#### SOFTWARE TOOL

# **Korenix View**

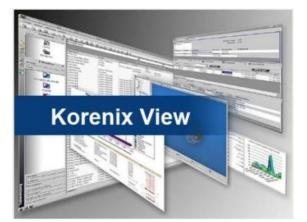

- Assign IP address
- Firmware/Bootloader upgrade
- Configuration backup/restore, load default
- Open Web GUI
- Reboot

### **Overview**

Korenix View is an SW that can be downloaded from the Korenix website. By downloading the software, users can easily assign IP address, upgrade firmware and bootloader for Korenix products. The software works as a small management system on your computer that can automatically detect all nearby Korenix devices.

#### JETWAVE SW APP

## Specification

| Main Program        |                                                                                                    |
|---------------------|----------------------------------------------------------------------------------------------------|
| Main Screen         | The device information includes:<br>Device List                                                                            |
|                     | Device Monitor                                                                                                    |
| Device List         | Device Status( Mac Address, IP Address, Netmask, Gateway, FW version)                                                      |
| Networking Monitor* | Connection log file history                                                                                                |
| System Requirement  | Windows 7 up                                                                                                    |
| Available Model     | Korenix Device (Except Jet I/O series, unmanaged switch, JetCon series, JetWave 4110L, JetBox8312, JetBox3300, JetBox3350) |
| Free Download       | Please download it on Korenix Web Download page                                                                            |

Distributore Korenix per l'Italia:

Contradata Milano S.r.l. | Via Solferino 12, 20900 Monza (MB) Italy E-mail: info@contradata.it | Web: www.contradata.it

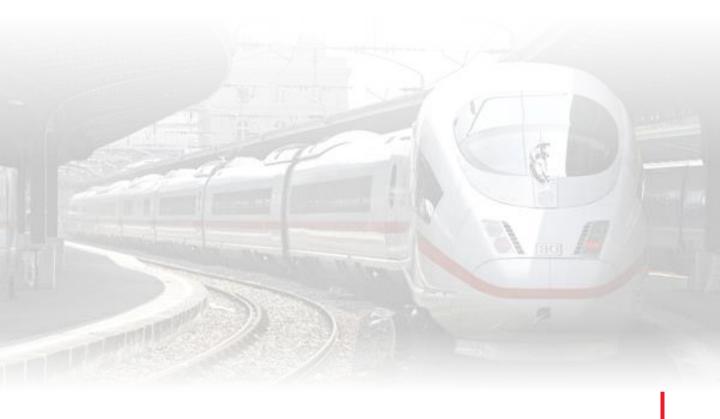